## Ulysses **Shortcuts**

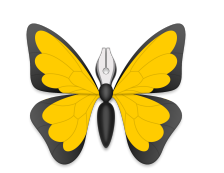

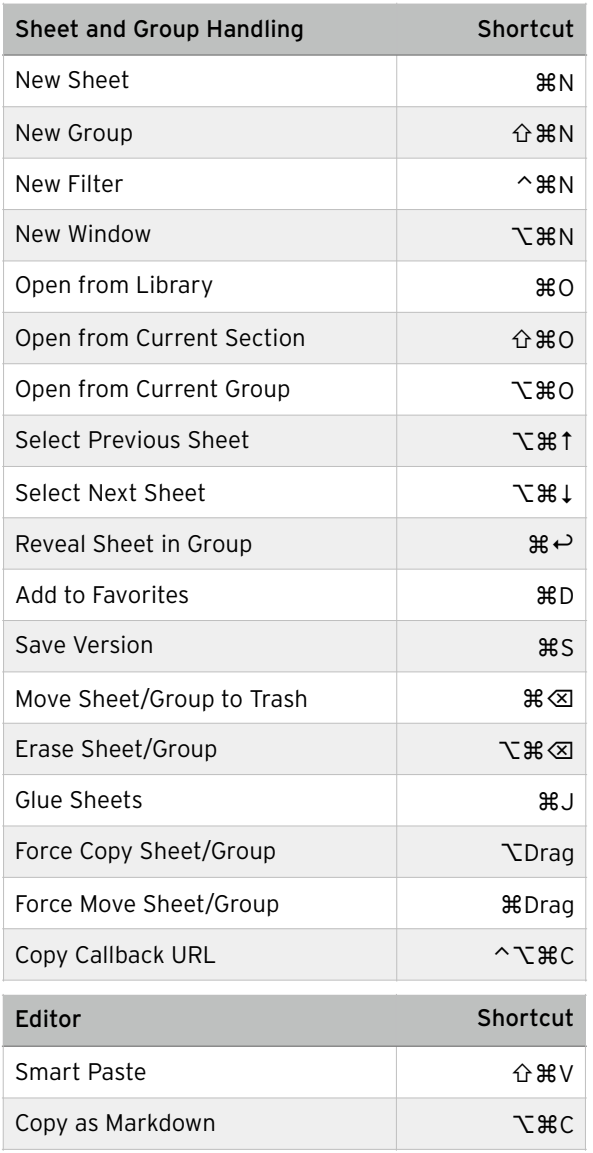

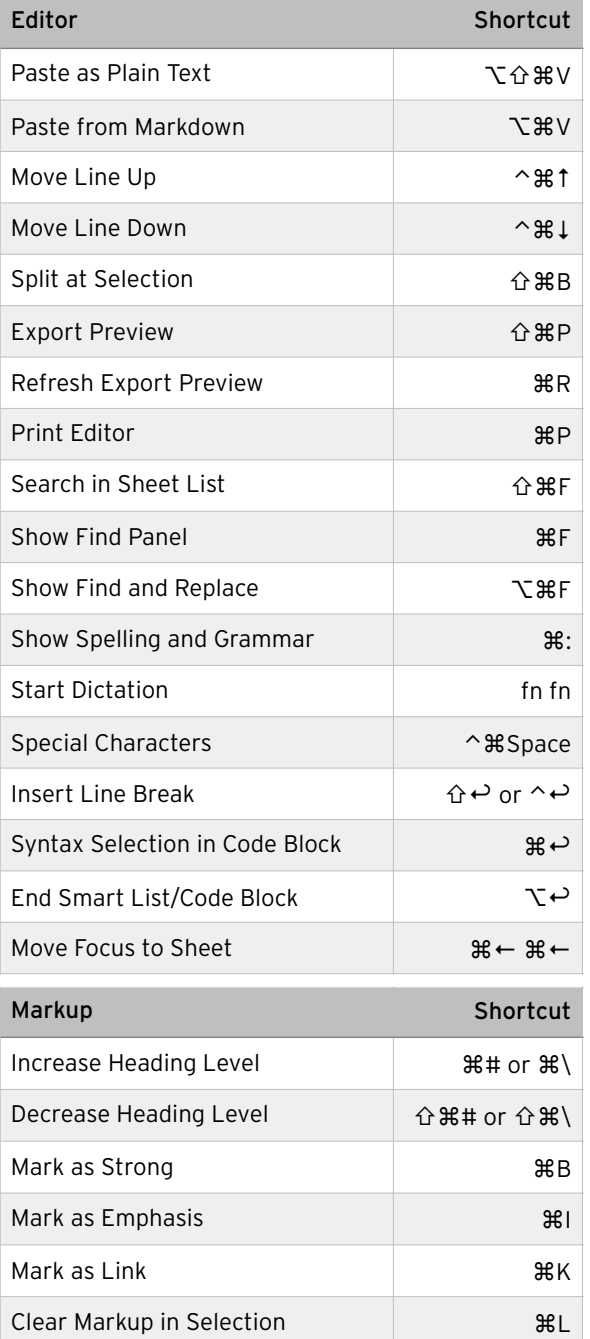

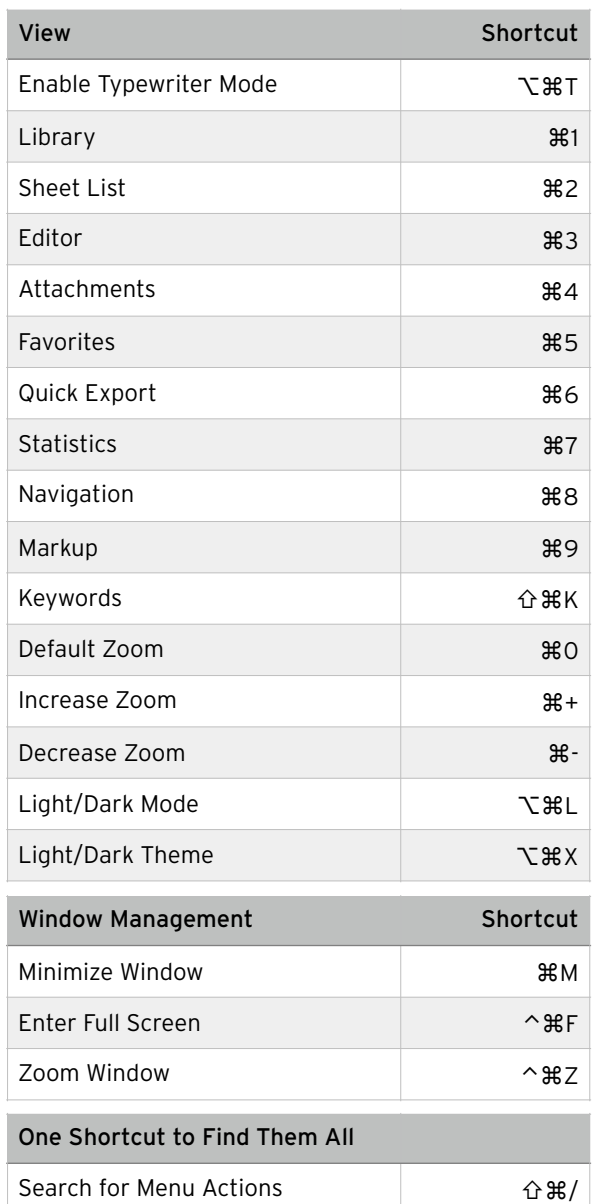

© 2018 Ulysses GmbH & Co. KG [www.ulysses.app](http://www.ulyssesapp.com)